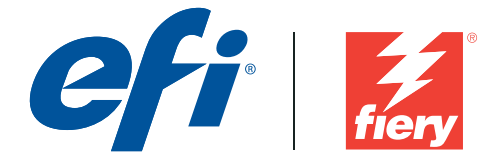

## **Fiery Mac OS X v10.9 Printer Driver**

The Mac OS X v10.9 driver installer package is distributed as a disk image (DMG) file. Once the DMG file is downloaded and the disk image is mounted on the computer, the User Software package contains the following:

**Fiery Printer Driver.pkg** – directly installs the printer driver.

**Fiery Software Uninstaller** – uninstalls printer driver software. This was previously available with the Utilities and is now available as a part of the driver package.

**OS versions supported:** These printer drivers are supported on Mac OS X v10.6, v10.7, v10.8 and 10.9.

## **Mac OS X 10.9 printer driver modifications**

- The printer driver installer is a Mac standard .pkg file.
- Modifications have been done to the way printer driver settings are internally stored and retrieved on Mac OS 10.9, and these changes are as per Apple's recommendation.

## **Known Limitations:**

- IPP printing on Mac OS 10.7 and 10.9: While adding a printer on Mac OS 10.7 and 10.9, if the 'Internet Printing Protocol' is selected and the queue is set to 'Hold', the jobs will not reach the Fiery. This is due to both a 10.7 and 10.9 limitation and to new changes required on the Fiery server.
- If an older Mac OS version 10.7.x is upgraded to Mac OS version 10.9.x on the same client Mac, it is required to remove the previous installation of the driver using the Fiery Software Uninstaller (shipped with the DMG) and reinstall the driver. This new driver will print with all EFI-supported applications on Mac OS 10.9.
- While printing from an application, switching between different print queues consecutively during the same print session causes an application crash. We believe this to be an Apple OS specific issue and have logged a bug with Apple, and is pending resolution.

## **Disclaimer**

The preceding statement provides additional information to Fiery administrators and is provided to Fiery administrators "AS IS." EFI DISCLAIMS ALL WARRANTIES WITH RESPECT TO THE PRECEDING INFORMATION, EXPRESS OR IMPLIED, INCLUDING WITHOUT LIMITATION THE WARRANTIES OF MERCHANTABILITY, FITNESS FOR A PARTICULAR PURPOSE AND NON‐INFRINGEMENT. EFI DISCLAIMS ALL LIABILITY FOR DAMAGES ARISING FROM OR RELATED TO THE PRECEDING INFORMATION AND SHALL IN NO EVENT BE LIABLE FOR LOSS OF PROFITS, INACCURACY OF DATA, OR INDIRECT, SPECIAL, INCIDENTAL OR CONSEQUENTIAL DAMAGES, EVEN IF EFI HAS BEEN ADVISED OF THE POSSIBILITY OF SUCH DAMAGES.

© 2012 Electronics for Imaging, Inc.